# **A520M S2H**

Manual do Usuário

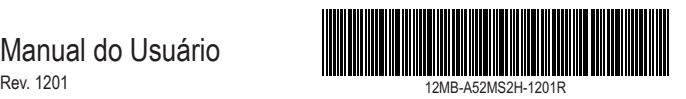

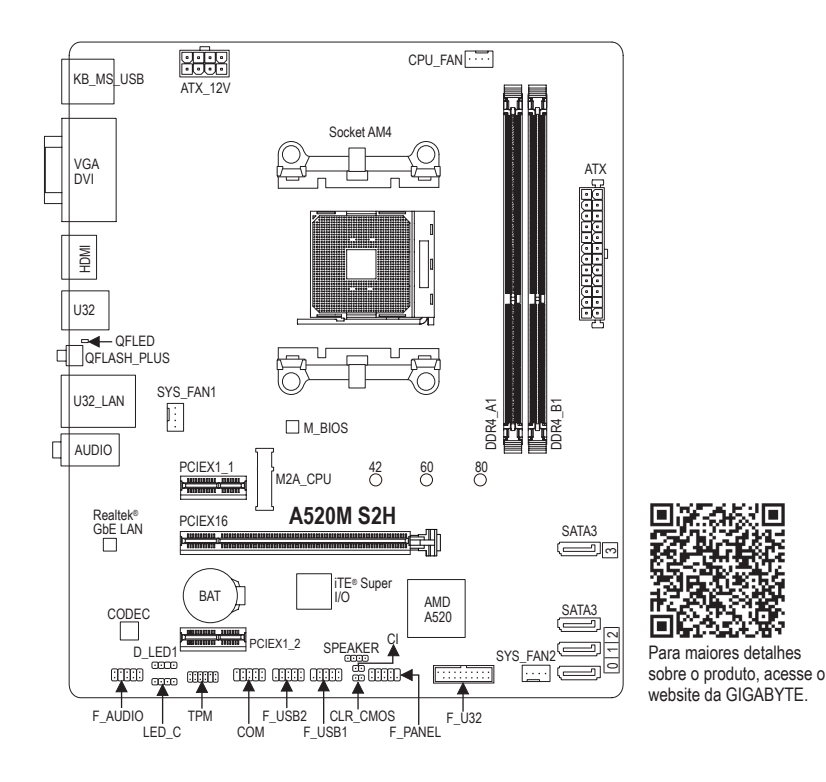

## **Conteúdo da embalagem**

- $\triangledown$  Placa mãe A520M S2H  $\triangledown$  Dois cabos SATA
- 
- 
- 5 Manual do Usuário 5 Espelho do Painel Traseiro

\* O conteúdo do produto acima é apenas para referência. Os itens reais dependerão do pacote do produto obtido.

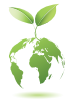

A GIGABYTE reduzirá o uso de papel para cumprir as responsabilidades de um cidadão global. Também, para reduzir os impactos no aquecimento global, os materiais de embalagem deste produto são recicláveis e reutilizáveis.

A GIGABYTE trabalha com você para proteger o meio ambiente.

## **Conectores Painel Traseiro**

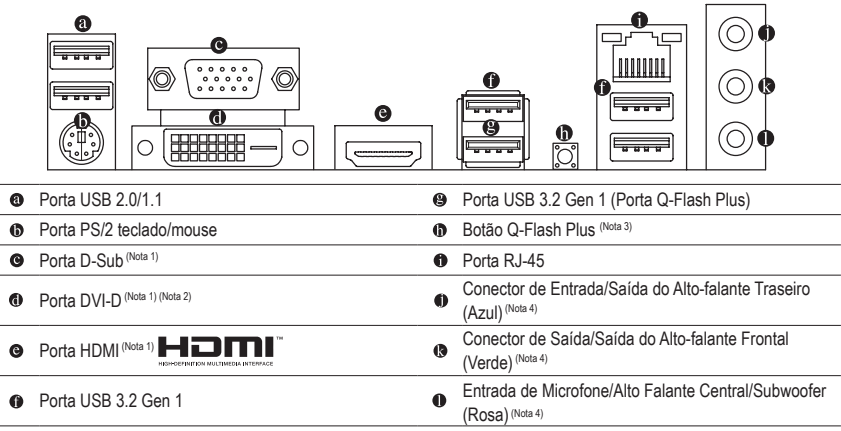

- (Nota 1) Apenas para processadores AMD Ryzen™ de 3ª geração com Radeon™ Graphics.
- (Nota 2) A porta DVI-D port não suporta conexão D-Sub por adaptador.
- (Nota 3) Para habilitar a função Q-Flash Plus, visite a página "Unique Features" do site da GIGABYTE.
- (Nota 4) Para configurar canal de áudio 7.1, você precisa abrir o software de áudio e selecionar "Configurações avançadas do dispositivo" > "Dispositivo de Playback" para primeiro trocar a configuração padrão. Por favor visite o website da GIGBYTE para detalhes na configuração do software de áudio.

## **Instalação do Processador**

- Leia as seguintes orientações antes de começar a instalar o processador:
- Certifique-se de que a placa-mãe suporta o processador. (Acesse o website da GIGABYTE para a lista recente de processadores suportados.)
- Sempre desligue o computador e desconecte o cabo de energia da tomada antes de instalar o processador para evitar danos ao hardware.
- Localize o pino 1 do processador. O processador não irá encaixar no soquete se for direcionada incorretamente.
- Aplique uma camada uniforme e fina de pasta térmica na superfície do processador.
- Não ligue o computador caso o cooler do processador não esteja instalado, caso contrário poderá ocorrer superaquecimento e danos ao processador.
- Ajuste a frequência principal do processador de acordo com as especificações da mesma. Não é recomendado que a frequência do sistema seja ajustada além das especificações do hardware, já que não atende as configurações recomendadas para os periféricos. Caso deseje ajustar a frequência além do padrão, faça isso considerando as especificações do seu hardware incluindo o processador, placa de vídeo, memória, disco rígido, etc.

## **Instalando a Memória RAM/Expansão**

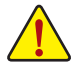

- Leia as seguintes orientações antes de começar a instalar a memória/placas de expansão:
- Certifique-se de que a placa-mãe suporta a memória. Recomenda-se memórias de mesma capacidade, marca, velocidade e chips sejam utilizadas. (Acesse o site da GIGABYTE para a lista de módulos e velocidades de memórias suportadas.)
- Certifique-se de que a placa mãe suporta a placa de expansão. Leia atentamente ao manual fornecido com a sua placa de expansão.
- Antes de instalar ou remover os módulos de memória/placas de expansão, certifique-se de que o computador está desligado para prevenir danos ao hardware.
- Os módulos de memória possuem um desenho a prova de falhas. O módulo de memória pode ser instalado em apenas uma direção. Caso não seja possível a inserção, troque a direção.

## **Regulatory Notices**

#### **United States of America, Federal Communications Commission Statement**

#### **Supplier's Declaration of Conformity 47 CFR § 2.1077 Compliance Information**

Product Name: **Motherboard** Trade Name: **GIGABYTE** Model Number: **A520M S2H**

Responsible Party – U.S. Contact Information: **G.B.T. Inc.**  Address: 17358 Railroad street, City Of Industry, CA91748 Tel.: 1-626-854-9338 Internet contact information: https://www.gigabyte.com

**FCC Compliance Statement:** 

This device complies with Part 15 of the FCC Rules, Subpart B, Unintentional Radiators. Operation is subject to the following two conditions: (1) This device may not cause harmful interference, and (2) this device must accept any interference received, including interference that may cause undesired operation.

This equipment has been tested and found to comply with the limits for a Class B digital device, pursuant to Part 15 of the FCC Rules. These limits are designed to provide reasonable protection against harmful interference in a residential installation. This equipment generates, uses and can radiate radio frequency energy and, if not installed and used in accordance with manufacturer's instructions, may cause harmful interference to radio communications. However, there is no guarantee that interference will not occur in a particular installation. If this equipment does cause harmful interference to radio or television reception, which can be determined by turning the equipment off and on, the user is encouraged to try to correct the interference by one or more of the following measures:

- Reorient or relocate the receiving antenna.
- Increase the separation between the equipment and receiver.
- Connect the equipment to an outlet on a circuit different from that to which the receiver is connected.
- Consult the dealer or an experienced radio/TV technician for help.

#### **Canadian Department of Communications Statement**

This digital apparatus does not exceed the Class B limits for radio noise emissions from digital apparatus set out in the Radio Interference Regulations of the Canadian Department of Communications. This class B digital apparatus complies with Canadian ICES-003.

#### **Avis de conformité à la réglementation d'Industrie Canada**

Cet appareil numérique de la classe B est conforme à la norme NMB-003 du Canada.

#### **European Union (EU) CE Declaration of Conformity**

This device complies with the following directives: Electromagnetic Compatibility Directive 2014/30/EU, Low-voltage Directive 2014/35/EU, RoHS directive (recast) 2011/65/EU & the 2015/863 Statement. This product has been tested and found to comply with all essential requirements of the **Directives** 

#### **European Union (EU) RoHS (recast) Directive 2011/65/EU & the European Commission Delegated Directive (EU) 2015/863 Statement**

GIGABYTE products have not intended to add and safe from hazardous substances (Cd, Pb, Hg, Cr+6, PBDE, PBB, DEHP, BBP, DBP and DIBP). The parts and components have been carefully selected to meet RoHS requirement. Moreover, we at GIGABYTE are continuing our efforts to develop products that do not use internationally banned toxic chemicals.

#### **European Union (EU) Community Waste Electrical & Electronic Equipment (WEEE) Directive Statement**

GIGABYTE will fulfill the national laws as interpreted from the 2012/19/EU WEEE (Waste Electrical and Electronic Equipment) (recast) directive. The WEEE Directive specifies the treatment, collection, recycling and disposal of electric and electronic devices and their components. Under the Directive, used equipment must be marked, collected separately, and disposed of properly.

#### **WEEE Symbol Statement**

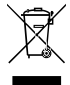

The symbol shown below is on the product or on its packaging, which indicates that this product must not be disposed of with other waste. Instead, the device should be taken to the waste collection centers for activation of the treatment, collection, recycling and disposal procedure.

For more information about where you can drop off your waste equipment for recycling, please contact your local government office, your household waste disposal service or where you purchased the product for details of environmentally safe recycling.

#### **Battery Information**

European Union-Disposal and recycling information GIGABYTE Recycling Program (available in some regions)

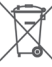

This symbol indicates that this product and/or battery should not be disposed of with household waste. You must use the public collection system to return, recycle, or treat them in compliance with the local regulations.

#### **End of Life Directives-Recycling**

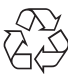

The symbol shown below is on the product or on its packaging which indicates that this product must not be disposed of with other waste. Instead, the device should be taken to the waste collection centers for activation of the treatment, collection, recycling and disposal procedure.

#### **Déclaration de Conformité aux Directives de l'Union européenne (UE)**

Cet appareil portant la marque CE est conforme aux directives de l'UE suivantes: directive Compatibilité Electromagnétique 2014/30/UE, directive Basse Tension 2014/35/UE et directive RoHS II 2011/65/UE. La conformité à ces directives est évaluée sur la base des normes européennes harmonisées applicables

#### **European Union (EU) CE-Konformitätserklärung**

Dieses Produkte mit CE-Kennzeichnung erfüllen folgenden EU-Richtlinien: EMV-Richtlinie 2014/30/EU, Niederspannungsrichtlinie 2014/30/EU und RoHS-Richtlinie 2011/65/EU erfüllt. Die Konformität mit diesen Richtlinien wird unter Verwendung der entsprechenden Standards zurEuropäischen Normierung beurteilt.

#### **CE declaração de conformidade**

Este produto com a marcação CE estão em conformidade com das seguintes Diretivas UE: Diretiva Baixa Tensão 2014/35/EU; Diretiva CEM 2014/30/EU; Diretiva RSP 2011/65/UE. A conformidade com estas diretivas é verificada utilizando as normas europeias harmonizadas.

#### **CE Declaración de conformidad**

Este producto que llevan la marca CE cumplen con las siguientes Directivas de la Unión Europea: Directiva EMC (2014/30/EU), Directiva de bajo voltaje (2014/35/EU), Directiva RoHS (recast) (2011/65/EU). El cumplimiento de estas directivas se evalúa mediante las normas europeas armonizadas.

#### **Dichiarazione di conformità CE**

Questo prodotto è conforme alle seguenti direttive: Direttiva sulla compatibilità elettromagnetica 2014/30/UE, Direttiva sulla bassa tensione 2014/35/UE, Direttiva RoHS (rifusione) 2011/65/UE. Questo prodotto è stato testato e trovato conforme a tutti i requisiti essenziali delle Direttive.

## **Instalação de Drivers**

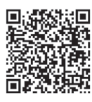

O pacote do produto não inclui um disco de driver. Depois de instalar o sistema operacional e entrar na área de trabalho, siga as instruções na tela para baixar e instalar o CENTRO DE APLICATIVOS GIGABYTE e, em seguida, proceder com a instalação dos drivers e aplicativos. Quando a caixa de diálogo do Contrato de Licença do Usuário Final aparecer, pressione <Accept>para instalar o APP Center.

 **\* Antes da instalação, certifique-se de que o sistema esteja conectado à Internet.**

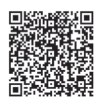

Visite o website da GIGABYTE para a lista de CPUs, módulos de memória, SSDs e dispositivos M.2.

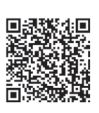

Visite o site da GIGABYTE para obter detalhes sobre a configuração de um array RAID.

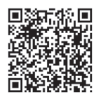

Acesse o site da GIGABYTE para informações detalhadas sobre instalação do hardware.

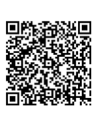

Baixe a versão mais recente de apps na página **SUPORTE\Utilidade** no site da Gigabyte.

**GIGABYTE** 

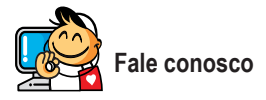

## **GIGA-BYTE TECHNOLOGY CO., LTD.**

Address: No.6, Baoqiang Rd., Xindian Dist., New Taipei City 231, Taiwan TEL: +886-2-8912-4000, FAX: +886-2-8912-4005 Tech. and Non-Tech. Support (Sales/Marketing) : https://esupport.gigabyte.com WEB address (Brasil): https://www.gigabyte.com/br ou através do número 11-3513-8866 WEB address (Chinese): https://www.gigabyte.com/tw

### **Direitos Autorais**

© 2022 GIGA-BYTE TECHNOLOGY CO., LTD. Todos os direitos reservados. As marcas registradas mencionadas neste manual são legalmente registradas por seus respectivos proprietários.

#### **Aviso legal**

As informações neste manual são protegidas por leis de direitos autorais e são de propriedade da GIGABYTE. A GIGABYTE pode fazer alterações às especificações e atributos deste manual sem aviso prévio. Nenhuma parte deste manual pode ser produzida, copiada, traduzida ou publicada de qualquer forma ou através de quaisquer meios sem permissão prévia por escrito da GIGABYTE.

Para informações relacionadas ao produto, verifique nosso website em: http://br.gigabyte.com

# **Termos de Garantia**

## **A. Condições gerais**

A fabricante assegura a qualidade de produto, produzido sob o mais alto padrão de qualidade internacional. A funcionalidade e características são garantidas, desde que instalada e operada de acordo com o Manual do Usuário.

É recomendável que o consumidor leia atentamente o manual do usuário que acompanha o produto antes da instalação e uso.

Guarde a nota fiscal de compra durante o período de vigência da garantia do produto. Para fins de assistência técnica, os produtos devem ser acompanhadas da nota fiscal e enviadas para a assistência autorizada indicada pela fabricante. O consumidor é responsável por todos os custos de frete (envio e retorno) dos produtos defeituosos durante a garantia contratual. Consulte o item D. "Perda de garantia, exclusões e limitações".

Testes serão realizados para confirmar o eventual defeito informado pelo consumidor. Caso se confirme o informado, a fabricante, a seu critério poderá:

- Reparar o produto defeituoso utilizando componentes originais;
- Troca do produto defeituoso por outro produto (mesmo modelo), equivalente ou de desempenho superior;

Em nenhum momento a garantia cobrirá qualquer dano, seja: perda de lucros de negócios, roubo, violação, perda de dados de qualquer tipo ou qualquer outro tipo de dano ocorrido devido à falha de produto.

Qualquer incompatibilidade entre componentes físicos (hardware) e/ou software utilizado com o produto é isenta de garantia. Consulte sempre o nosso site (http://br.gigabyte.com/support-downloads/customer-service. aspx) para verificar os termos e condições de garantia atualizados.

## **B. Condições para Garantia**

Mau-funcionamento de produto ou defeito devido a defeito de fabricação.

## **C. Período de Garantia**

A garantia de produto é de um ano (12 meses), sendo 3 (três) meses de garantia legal e 9 (nove) meses de garantia contratual.

IMPORTANTE: O reparo do produto não constitui em nova compra, portanto não implica na extensão ou renovação do período da garantia aqui estipulada.

## **D. Perda de Garantia, Exclusões e Limitações:**

Implica na perda de garantia em casos de:

- a. Rasura ou remoção do número de série ou etiqueta de identificação do produto;
- b. Conexão incorreta do produto ou voltagem inadequada de acordo com o manual ou o produto em si;
- c. Negligência, modificações ou reparos efetuados por pessoas ou entidades não qualificadas ou autorizadas pela fabricante.
- d. Evidências de transporte inadequado, expondo o produto a vibrações, umidade, quedas, calor ou pressão excessivo no produto ou embalagem
- e. Defeitos causados por acidente, mau uso pelo usuário, agentes da natureza (raios, enchentes, deslizamento, maresia/oxidação e etc.), falhas de rede elétrica (sobre e sub tensão) ou variações de rede excessivas, instalação incorreta ou uso em desacordo com o manual de usuário ou devido a desgaste natural de partes e componentes;
- f. Defeitos causados por influência de agente químico, eletromagnético, elétrico ou animal (insetos, etc.), calamidade pública, guerra civil, guerra.
- g. Qualquer outro defeito não será classificado como defeito de fabricação.

## **CNPJ: 84.489.988/0005-18**

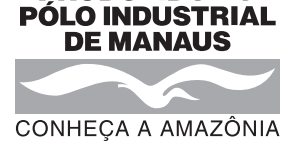

ESSE EMPREENDIMENTO CONTA COM O APOIO DO GOVERNO FEDERAL : MPO/SEPRE/SUDAM

**PRODUZIDO NO**